# Inhaltsverzeichnis

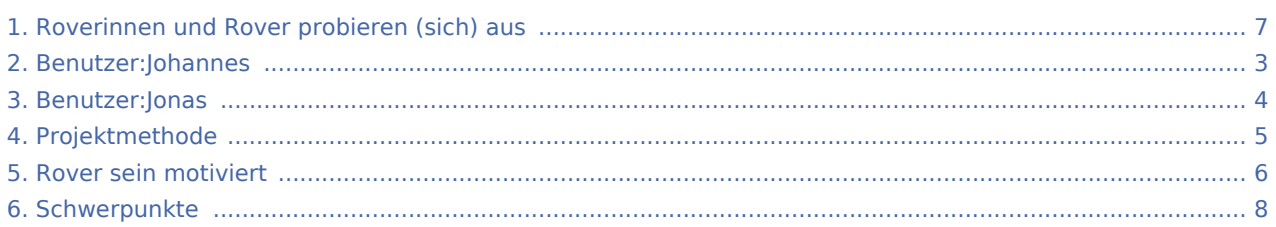

## Roverinnen und Rover probieren (sich) aus

**[t anzeigen](#page-6-0))** [Jonas](#page-3-0) ([Diskussion](https://wiki.rover.de/index.php?title=Benutzer_Diskussion:Jonas&action=view) | [Beiträge\)](https://wiki.rover.de/index.php/Spezial:Beitr%C3%A4ge/Jonas) (Die Seite wurde geleert.) ([Markierungen:](https://wiki.rover.de/index.php/Spezial:Markierungen) Geleert, [Visuelle Bearbeitung\)](https://wiki.rover.de/index.php?title=Rover-Wiki:VisualEditor&action=view) [← Zum vorherigen Versionsunterschied](#page-6-0)

**[Version vom 28. Mai 2020, 18:57 Uhr](#page-6-0) [\(Quelltex](#page-6-0) [Aktuelle Version vom 26. Juli 2020, 19:34 Uhr](#page-6-0) ( [Quelltext anzeigen](#page-6-0))** [Johannes](#page-2-0) ([Diskussion](https://wiki.rover.de/index.php?title=Benutzer_Diskussion:Johannes&action=view) | [Beiträge\)](https://wiki.rover.de/index.php/Spezial:Beitr%C3%A4ge/Johannes) [\(Markierung](https://wiki.rover.de/index.php/Spezial:Markierungen): [Visuelle Bearbeitung\)](https://wiki.rover.de/index.php?title=Rover-Wiki:VisualEditor&action=view)

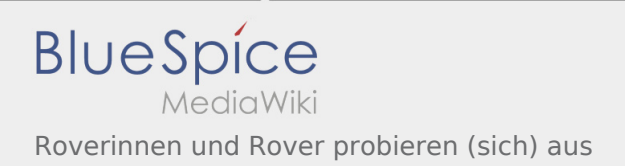

# <span id="page-2-0"></span>Roverinnen und Rover probieren (sich) aus und Benutzer: Johannes: Unterschied zwischen den Seiten

**[Version vom 28. Mai 2020, 18:57 Uhr](#page-6-0) [\(Quelltex](#page-6-0) [t anzeigen](#page-6-0))** [Jonas](#page-3-0) ([Diskussion](https://wiki.rover.de/index.php?title=Benutzer_Diskussion:Jonas&action=view) | [Beiträge\)](https://wiki.rover.de/index.php/Spezial:Beitr%C3%A4ge/Jonas) (Die Seite wurde geleert.) ([Markierungen:](https://wiki.rover.de/index.php/Spezial:Markierungen) Geleert, [Visuelle Bearbeitung\)](https://wiki.rover.de/index.php?title=Rover-Wiki:VisualEditor&action=view)

**[Aktuelle Version vom 29. August 2021, 21:05](#page-2-0)  [Uhr](#page-2-0) [\(Quelltext anzeigen](#page-2-0))** [Johannes](#page-2-0) ([Diskussion](https://wiki.rover.de/index.php?title=Benutzer_Diskussion:Johannes&action=view) | [Beiträge\)](https://wiki.rover.de/index.php/Spezial:Beitr%C3%A4ge/Johannes) (create user page)

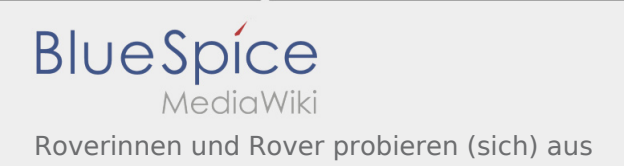

# <span id="page-3-0"></span>Roverinnen und Rover probieren (sich) aus und Benutzer: Jonas: Unterschied zwischen den Seiten

**[Version vom 28. Mai 2020, 18:57 Uhr](#page-6-0) [\(Quelltex](#page-6-0)** [Jonas](#page-3-0) ([Diskussion](https://wiki.rover.de/index.php?title=Benutzer_Diskussion:Jonas&action=view) | [Beiträge\)](https://wiki.rover.de/index.php/Spezial:Beitr%C3%A4ge/Jonas) (Die Seite wurde geleert.) ([Markierungen:](https://wiki.rover.de/index.php/Spezial:Markierungen) Geleert, [Visuelle Bearbeitung\)](https://wiki.rover.de/index.php?title=Rover-Wiki:VisualEditor&action=view)

**[t anzeigen](#page-6-0)) [Aktuelle Version vom 6. Dezember 2021, 18:58](#page-3-0)  [Uhr](#page-3-0) [\(Quelltext anzeigen](#page-3-0))** [Jonas](#page-3-0) [\(Diskussion](https://wiki.rover.de/index.php?title=Benutzer_Diskussion:Jonas&action=view) | [Beiträge\)](https://wiki.rover.de/index.php/Spezial:Beitr%C3%A4ge/Jonas) (create user page)

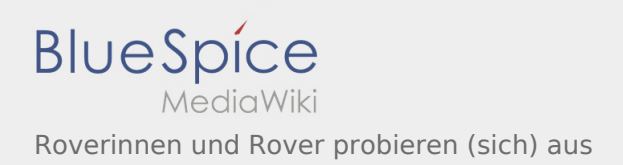

# <span id="page-4-0"></span>Roverinnen und Rover probieren (sich) aus und Projektmethode: Unterschied zwischen den Seiten

**[Version vom 28. Mai 2020, 18:57 Uhr](#page-6-0) [\(Quelltex](#page-6-0) [t anzeigen](#page-6-0))** [Jonas](#page-3-0) ([Diskussion](https://wiki.rover.de/index.php?title=Benutzer_Diskussion:Jonas&action=view) | [Beiträge\)](https://wiki.rover.de/index.php/Spezial:Beitr%C3%A4ge/Jonas) (Die Seite wurde geleert.) ([Markierungen:](https://wiki.rover.de/index.php/Spezial:Markierungen) Geleert, [Visuelle Bearbeitung\)](https://wiki.rover.de/index.php?title=Rover-Wiki:VisualEditor&action=view)

#### **[Aktuelle Version vom 2. August 2020, 16:41](#page-4-0)  [Uhr](#page-4-0) [\(Quelltext anzeigen](#page-4-0))** [Johannes](#page-2-0) ([Diskussion](https://wiki.rover.de/index.php?title=Benutzer_Diskussion:Johannes&action=view) | [Beiträge\)](https://wiki.rover.de/index.php/Spezial:Beitr%C3%A4ge/Johannes) [\(Markierung](https://wiki.rover.de/index.php/Spezial:Markierungen): [Visuelle Bearbeitung\)](https://wiki.rover.de/index.php?title=Rover-Wiki:VisualEditor&action=view)

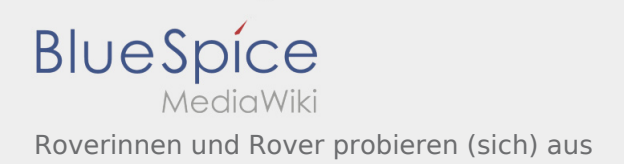

# <span id="page-5-0"></span>Roverinnen und Rover probieren (sich) aus und Rover sein motiviert: Unterschied zwischen den Seiten

**[Version vom 28. Mai 2020, 18:57 Uhr](#page-6-0) [\(Quelltex](#page-6-0)**

**[t anzeigen](#page-6-0))** [Jonas](#page-3-0) ([Diskussion](https://wiki.rover.de/index.php?title=Benutzer_Diskussion:Jonas&action=view) | [Beiträge\)](https://wiki.rover.de/index.php/Spezial:Beitr%C3%A4ge/Jonas) (Die Seite wurde geleert.) ([Markierungen:](https://wiki.rover.de/index.php/Spezial:Markierungen) Geleert, [Visuelle Bearbeitung\)](https://wiki.rover.de/index.php?title=Rover-Wiki:VisualEditor&action=view) **[Aktuelle Version vom 26. Juli 2020, 18:58 Uhr](#page-5-0) ( [Quelltext anzeigen](#page-5-0))** [Johannes](#page-2-0) ([Diskussion](https://wiki.rover.de/index.php?title=Benutzer_Diskussion:Johannes&action=view) | [Beiträge\)](https://wiki.rover.de/index.php/Spezial:Beitr%C3%A4ge/Johannes) [\(Markierung](https://wiki.rover.de/index.php/Spezial:Markierungen): [Visuelle Bearbeitung\)](https://wiki.rover.de/index.php?title=Rover-Wiki:VisualEditor&action=view)

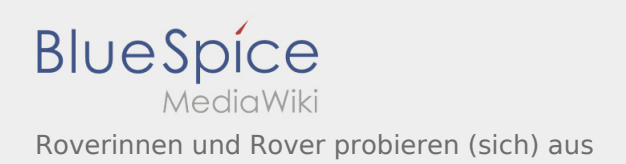

## <span id="page-6-0"></span>Roverinnen und Rover probieren (sich) aus: Unterschied zwischen den Versionen

**[Version vom 28. Mai 2020, 18:57 Uhr](#page-6-0) [\(Quelltex](#page-6-0)**

**[t anzeigen](#page-6-0))**

[Jonas](#page-3-0) ([Diskussion](https://wiki.rover.de/index.php?title=Benutzer_Diskussion:Jonas&action=view) | [Beiträge\)](https://wiki.rover.de/index.php/Spezial:Beitr%C3%A4ge/Jonas) (Die Seite wurde geleert.) ([Markierungen:](https://wiki.rover.de/index.php/Spezial:Markierungen) Geleert, [Visuelle Bearbeitung\)](https://wiki.rover.de/index.php?title=Rover-Wiki:VisualEditor&action=view) [← Zum vorherigen Versionsunterschied](#page-6-0)

**[Aktuelle Version vom 26. Juli 2020, 19:34 Uhr](#page-6-0) ( [Quelltext anzeigen](#page-6-0))** [Johannes](#page-2-0) ([Diskussion](https://wiki.rover.de/index.php?title=Benutzer_Diskussion:Johannes&action=view) | [Beiträge\)](https://wiki.rover.de/index.php/Spezial:Beitr%C3%A4ge/Johannes) [\(Markierung](https://wiki.rover.de/index.php/Spezial:Markierungen): [Visuelle Bearbeitung\)](https://wiki.rover.de/index.php?title=Rover-Wiki:VisualEditor&action=view)

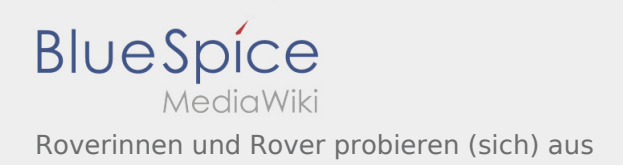

# <span id="page-7-0"></span>Roverinnen und Rover probieren (sich) aus und Schwerpunkte: Unterschied zwischen den Seiten

**[Version vom 28. Mai 2020, 18:57 Uhr](#page-6-0) [\(Quelltex](#page-6-0) [t anzeigen](#page-6-0))** [Jonas](#page-3-0) ([Diskussion](https://wiki.rover.de/index.php?title=Benutzer_Diskussion:Jonas&action=view) | [Beiträge\)](https://wiki.rover.de/index.php/Spezial:Beitr%C3%A4ge/Jonas) (Die Seite wurde geleert.) ([Markierungen:](https://wiki.rover.de/index.php/Spezial:Markierungen) Geleert, [Visuelle Bearbeitung\)](https://wiki.rover.de/index.php?title=Rover-Wiki:VisualEditor&action=view)

### **[Aktuelle Version vom 24. Januar 2021, 14:55](#page-7-0)  [Uhr](#page-7-0) [\(Quelltext anzeigen](#page-7-0))** [Jan Hendrik](https://wiki.rover.de/index.php?title=Benutzer:Jan_Hendrik&action=view) [\(Diskussion](https://wiki.rover.de/index.php?title=Benutzer_Diskussion:Jan_Hendrik&action=view) | [Beiträge](https://wiki.rover.de/index.php/Spezial:Beitr%C3%A4ge/Jan_Hendrik)) (Änderung 645 von [Jan Hendrik](https://wiki.rover.de/index.php/Spezial:Beitr%C3%A4ge/Jan_Hendrik) [\(Diskussion](https://wiki.rover.de/index.php?title=Benutzer_Diskussion:Jan_Hendrik&action=view))

rückgängig gemacht.) ([Markierung:](https://wiki.rover.de/index.php/Spezial:Markierungen) Rückgängigmachung)